**PROBLEMY MECHATRONIKI UZBROJENIE, LOTNICTWO, IN**ś**YNIERIA BEZPIECZE**Ń**STWA**

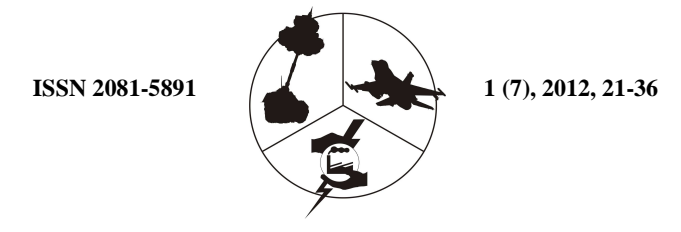

# **Modelowanie p**ę**kni**ęć **w elementach konstrukcji na potrzeby numerycznych oblicze**ń **trwało**ś**ci zm**ę**czeniowej**\*

Michał JASZTAL

*Instytut Techniki Lotniczej, Wydział Mechatroniki i Lotnictwa, Wojskowa Akademia Techniczna, ul. Gen. S. Kaliskiego 2, 00-908 Warszawa* 

**Streszczenie.** W artykule przedstawiono metodykę modelowania pęknięć w elementach konstrukcji mającą na celu numeryczne wyznaczanie współczynnika intensywności naprężeń. Potrzeba opracowania numerycznego sposobu wyznaczania współczynnika intensywności naprężeń wynika z faktu, iż daje ona możliwość wyznaczania jego wartości dla dowolnej geometrii elementu, długości pekniecia oraz sposobu obciążenia. W celu zilustrowania opracowanej metodyki przedstawiono przykład obliczeniowy trwałości zmęczeniowej próbki wykonanej z lotniczego stopu aluminium 2024-T3 obciąŜonej widmem stałoamplitudowym. Opracowano model MES analizowanej próbki, wyznaczono wartość współczynnika intensywności naprężeń dla kilku wartości długości pęknięcia, a następnie korzystając z zależności Parisa na prędkość pękania zmęczeniowego, wyznaczono trwałość badanego elementu.

**Słowa kluczowe:** mechanika, pęknięcie zmęczeniowe, trwałość konstrukcji, metoda elementów skończonych (MES)

## **1. WST**Ę**P**

Obciążenie elementu, aktualna długość pekniecia oraz geometria elementu wpływają na pole naprężeń wokół wierzchołka pęknięcia determinujące rozwój pęknięcia zmęczeniowego. Wielkość tych naprężeń może być definiowana m.in. współczynnikiem intensywności naprężeń *K*.

<sup>\*</sup> Artykuł był prezentowany na VIII Międzynarodowej Konferencji Uzbrojeniowej nt. "Naukowe aspekty techniki uzbrojenia i bezpieczeństwa", Pułtusk, 6-8 października 2010 r.

Stąd też postanowiono opracować metodykę wyznaczania w sposób numeryczny współczynnika intensywności naprężeń. Potrzeba opracowania numerycznego sposobu wyznaczania współczynnika intensywności naprężeń wynika z faktu, iż daje ona możliwość wyznaczania jego wartości dla dowolnej geometrii elementu, długości pęknięcia oraz sposobu obciążenia. Wyznaczenie tego współczynnika w sposób doświadczalny wymaga specjalistycznej aparatury, natomiast dostępne w literaturze zależności empiryczne zostały opracowane dla kilku podstawowych rodzajów pęknięć oraz geometrii elementu i sposobu obciążenia. W celu wyznaczenia wartości współczynnika intensywności naprężeń w sposób numeryczny, opracowano metodykę przygotowania modelu elementu konstrukcji zawierającego pęknięcie.

Najbardziej istotny w modelu elementu konstrukcji zawierającym pęknięcie jest obszar wokół krawędzi szczeliny. Krawędź szczeliny pęknięcia modelujemy jako wierzchołek pęknięcia w modelu 2D i szczyt szczeliny w modelu 3D. Pęknięcie, które powstało w obciążonym elemencie konstrukcji, może odkształcać się w różny sposób. Według Irwina istnieją trzy niezależne sposoby (schematy kinematyczne) wzajemnego przemieszczania się dolnej i górnej powierzchni pęknięcia:

- Schemat I rozwieranie szczeliny ma miejsce, kiedy obie powierzchnie pęknięcia zostają odsunięte od siebie w kierunku *y*, a deformacje mają charakter symetryczny względem płaszczyzn *xz* i *xy*.
- Schemat II ścinanie szczeliny obie powierzchnie pęknięcia ślizgają się po sobie w kierunku *x*, a deformacje mają charakter symetryczny względem płaszczyzny *xy* i antysymetryczny względem *xz*.
- Schemat III rozdzieranie szczeliny powierzchnie pęknięcia ślizgają się po sobie w kierunku *z*, a deformacje mają charakter antysymetryczny względem płaszczyzn *xy* i *xz*.

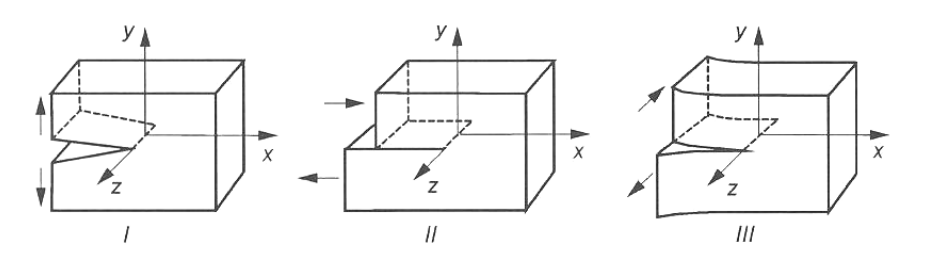

Rys. 1. Podstawowe schematy kinematyczne deformacji szczeliny [7]

Fig. 1. Elementary kinematic modes of crack deformation [7]

Można pokazać, że dowolny przypadek deformacji szczeliny da się przedstawić za pomocą odpowiedniej superpozycji tych trzech przypadków.

Dla każdego z nich istnieje odpowiednie pole naprężeń w pobliżu wierzchołka pęknięcia. Irwin wykazał, że odpowiednie składowe naprężenia w rejonie wierzchołkowym szczeliny odpowiadają trzem schematom kinematycznym deformacji szczeliny w następujący sposób:

$$
\sigma_y = \frac{K_I}{\sqrt{2\pi r}} f_1(\theta), \ \sigma_{xy} = \frac{K_{II}}{\sqrt{2\pi r}} f_2(\theta), \ \sigma_{yz} = \frac{K_{III}}{\sqrt{2\pi r}} f_3(\theta)
$$

W powyższych wzorach *r* jest odległością od wierzchołka, a człony typu  $f_i(\theta)$  są funkcjami kąta  $\theta$ . Możemy więc zauważyć, że pole naprężeń posiada w wierzchołku osobliwość typu  $1/\sqrt{r}$ . Najbardziej istotny w modelu pęknięcia jest obszar wokół krawędzi szczeliny (rys. 2).

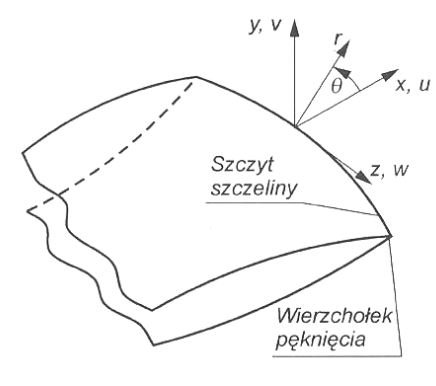

Rys. 2. Krawędź szczeliny [7] Fig. 2. Crack edge [7]

Ponieważ pole naprężeń w wierzchołku szczeliny posiada osobliwość typu  $1/\sqrt{r}$ , gdzie *r* jest odległością od wierzchołka szczeliny, to w celu zamodelowania tej osobliwości za pomocą metody elementów skończonych (MES) należy użyć specjalnego typu elementów. Taką rolę bardzo dobrze odgrywają zdegenerowane elementy paraboliczne. Są to elementy, w których odpowiednie węzły krawędzi zostają przesunięte z położenia środkowego do 4/1 długości boku, w kierunku modelowanego wierzchołka szczeliny. Ten zabieg prowadzi do uzyskania osobliwości pola naprężeń wynikającej z zerowania się wyznacznika macierzy Jacobiego. Elementy te noszą w literaturze nazwę Quarter Point Elements (QPE). Najczęściej używanymi elementami modelującymi osobliwości pola naprężeń są:

- − PLANE82 trójkątny, 8-węzłowy element dla dwuwymiarowego modelu pękania,
- − SOLID95 20-węzłowy element dla trójwymiarowego modelu pękania.

W celu uzyskania poprawnych wyników pierwszy rząd elementów rozmieszczonych wokół szczeliny powinien mieć promień zbliżony do a/8 lub mniejszy, gdzie *a* jest długością szczeliny. Zalecane jest, aby w kierunku obwodowym elementy znajdowały się w przybliżeniu, co 30-40°. Ponadto wokół wierzchołka szczeliny nie powinny być one zniekształcone. Najlepiej, jeśli mają kształt trójkątów równoramiennych.

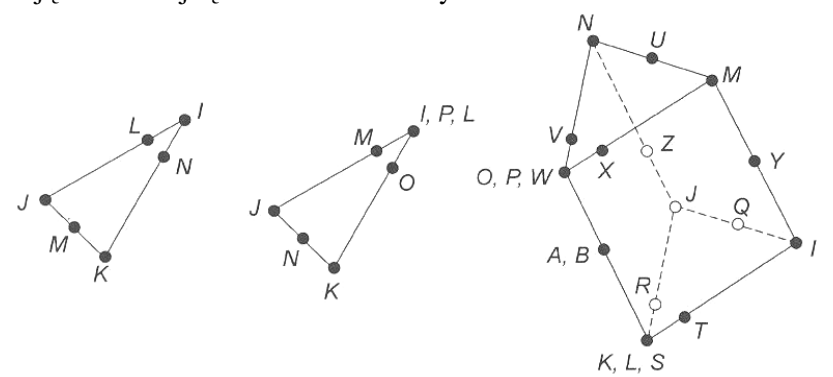

Rys. 3. Element izoparametryczny 6-, 8- i 20-węzłowy [7] Fig. 3. Isoperimetric element 6-, 8-, 20-nodal [7]

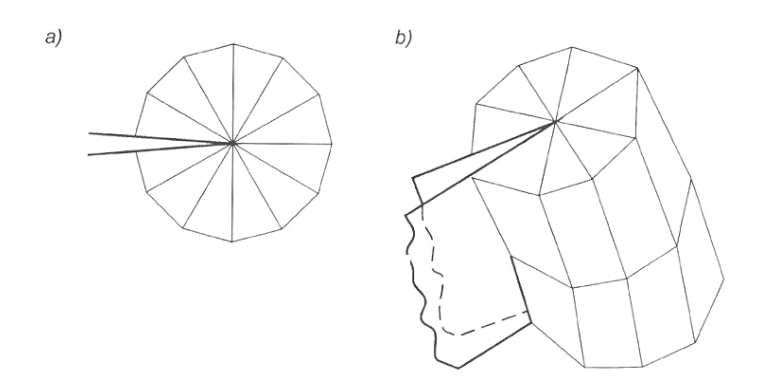

Rys. 4. Rozkład elementów wokół wierzchołka szczeliny [7]

Fig. 4. Distribution of element around crack tip [7]

W przypadku modelu trójwymiarowego zalecane wymiary elementów są takie same jak opisane wcześniej, a dla zakrzywionego szczytu szczeliny wymiary wzdłuż niego powinny zależeć od liczby lokalnych krzywizn.

Elementy te powinny być rozmieszczone co 15-30° wzdłuż kołowego szczytu szczeliny, a ich wszystkie krawędzie powinny być proste, włącznie z krawędziami szczytu szczeliny.

### **2. METODYKA MODELOWANIA WYBRANEGO ELEMENTU KONSTRUKCJI W CELU NUMERYCZNEGO WYZNACZENIA WSPÓŁCZYNNIKA INTENSYWNO**Ś**CI NAPR**Ęś**E**Ń

Rozważana była płytka z centralnym pęknięciem obciążona jak pokazano na rysunku 5. Element jest wykonany ze stali o module Younga  $E = 200$  GPa oraz współczynniku Poissona  $v = 0.3$ . Jest on obciążony ciągnieniem  $\sigma = 100 \text{ MPa}$ , wymiar pęknięcia  $a = 0.02 \text{ m}$ , wymiary płytki to  $b = 0.2 \text{ m}$ i  $c = 0.2$ m.

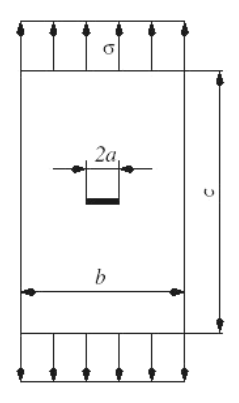

Rys. 5. Geometria elementu konstrukcji z centralnym pęknięciem

Fig. 5. Geometry of structure element with central crack

Zadanie polegało na wyznaczeniu współczynnika intensywności naprężeń *KI* drogą obliczeń numerycznych. Modelowanie elementu oraz obliczenia numeryczne przeprowadzono w oparciu o oprogramowanie ANSYS v11 dla następujących założeń:

- analiza prowadzona będzie w zakresie liniowo sprężystym mechaniki pękania
- rozważane będzie zagadnienie płaskiego stanu odkształcenia
- uwzględniając symetrię elementu, analizowano model ćwiartki elementu
- obszar wokół wierzchołka pęknięcia modelowany przy użyciu 8-węzłowych trójkątnych elementów typu PLANE82.

Rozwiązanie zadania rozpoczęto od budowy dwuwymiarowego modelu geometrycznego. Wykorzystując symetrię zadania dla określonych wymiarów elementu, zbudowano płaski obszar przedstawiony na rysunku 6.

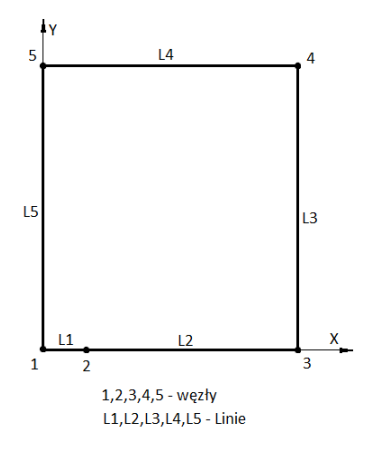

Rys. 6. Model elementu z pęknięciem

Fig. 6. Model of element with central crack

Najważniejszym miejscem geometrii, w odniesieniu do podziału na elementy skończone, jest wierzchołek pęknięcia. Należy więc odpowiednio kontrolować gęstość podziału na elementy skończone w tym miejscu, wskazując punkt wierzchołkowy pęknięcia jako punkt koncentracji naprężeń.

Parametrami sterującymi siatką elementów wokół wierzchołka szczeliny są:

- NPT numer punktu geometrii będącego wierzchołkiem szczeliny (w analizowanym przypadku jest to punkt nr 2)
- DELR promień pierwszego rzędu elementów wokół wierzchołka szczeliny, który nie powinien przekraczać 1/8 długości szczeliny (w analizowanym przypadku jest to wartość  $a/8 = 0,0025$ m)
- RRAT stosunek długości boków elementów rzędu drugiego do pierwszego wokół wierzchołka szczeliny (w analizowanym przypadku jest to wartość  $(0.5)$
- NTHET liczba elementów wokół wierzchołka szczeliny (w analizowanym przypadku jest to wartość 8)
- KCTIP położenie węzła środkowego elementu specjalnego PLANE82 (w analizowanym przypadku jest to 1/4 długości boku).

Podziału pozostałych linii dokonano, zachowując odpowiednie proporcje odpowiednio do stopnia skomplikowania modelu. Na rysunku 7 pokazany jest sposób rozmieszczenia elementów w modelu, natomiast na rysunku 8 – ich rozmieszczenie w bezpośrednim otoczeniu wierzchołka pęknięcia.

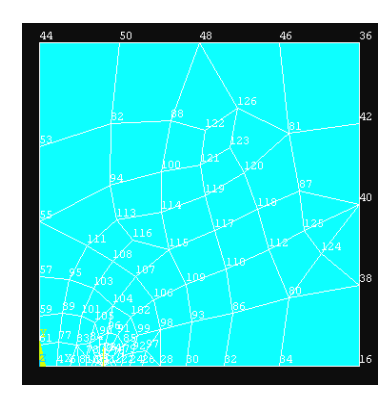

Rys. 7. Widok siatki modelu MES 1/4 elementu z pęknięciem Fig. 7. View of MES model mesh for quarter of element

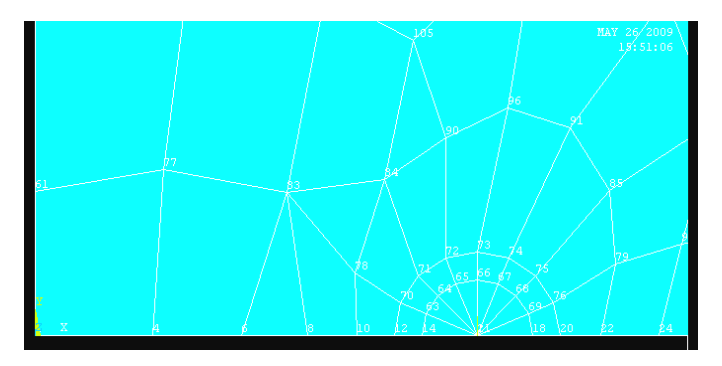

Rys. 8. Widok siatki modelu w bezpośrednim otoczeniu wierzchołka pęknięcia

Fig. 8. View of model mesh for neighbourhood of crack tip

Zgodnie z założeniami w modelu zadano warunek symetrii na linii przechodzącej przez wierzchołek pęknięcia, a następnie zadano obciążenie elementu zgodnie ze schematem przedstawionym na rysunku 5.

W kolejnym kroku przeprowadzone zostały obliczenia numeryczne współczynnika intensywności naprężeń  $K_I^{ANSYS}$  (za pomocą oprogramowania ANSYS). W tym celu wykorzystana została komenda KCALC stosowana do wyznaczenia współczynnika *K* dla liniowo sprężystego zagadnienia z jednorodnym, izotropowym materiałem wokół obszaru pęknięcia. Aby móc skorzystać z komendy KCALC, należy postępować zgodnie z następującymi krokami:

1. Należy zdefiniować lokalny układ współrzędnych w wierzchołku szczeliny z osią *x* równoległą do powierzchni szczeliny i osią *y* prostopadłą do powierzchni szczeliny. Zdefiniowany układ współrzędnych musi być aktywnym układem modelu prezentacji wyników.

2. Należy wskazać kolejne węzły wzdłuż powierzchni szczeliny (rys. 9). Pierwszy powinien być węzeł położony w wierzchołku szczeliny. Dla połowy modelu (symetrycznego) wymagane są dwa dodatkowe węzły wzdłuż linii powierzchni szczeliny, natomiast dla modelu pełnego – cztery: dwa na dolnej i dwa na górnej krawędzi. Wskazania węzłów dokonuje się komendą PATH (definiowanie ścieżki).

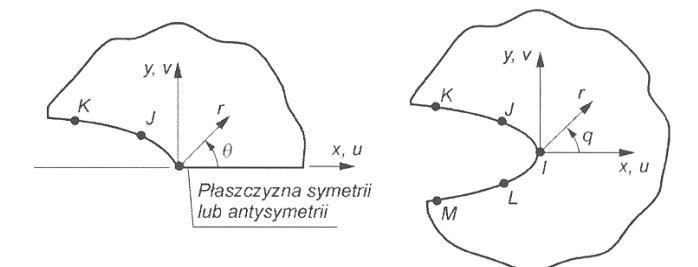

Rys. 9. Wybór węzłów w otoczeniu wierzchołka szczeliny w celu wyznaczenia współczynnika *K* [9]

Fig. 9. Nodes selection near crack tip for stress intensity factor *K* calculation [9]

W celu wyznaczenia współczynnika intensywności naprężeń należy zdefiniować następujące parametry:

KPLAN – wybór płaskiego stanu odkształcenia lub płaskiego stanu naprężenia (w naszym przypadku – płaski stan odkształcenia);

MAT – wybór materiału badanego modelu (wg założeń);

KCSYM – wybór warunków brzegowych: symetria, antysymetria, pełny model (wg założeń).

Wyznaczony w oprogramowaniu ANSYS (rys. 10) na drodze obliczeń numerycznych współczynnik intensywności naprężeń dla przyjętych założeń oraz geometrii elementu wynosi  $K_I^{ANSYS} = 26,533 MPa \sqrt{m}$ .

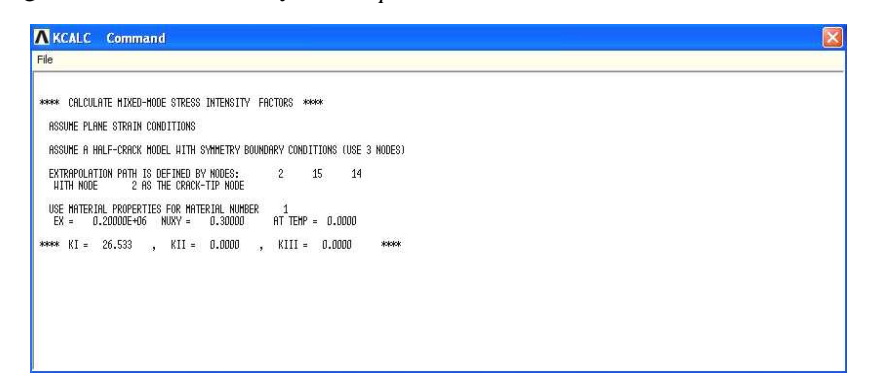

Rys. 10. Wyniki obliczeń numerycznych współczynnika intensywności naprężeń *K* 

Fig. 10. Numerical calculation results of stress intensity factor *K*

### **3. PORÓWNANIE WYNIKU OBLICZE**Ń **WSPÓŁCZYNNIKA INTENSYWNO**Ś**CI NAPR**Ęś**E**Ń **WEDŁUG WZORÓW EMPIRYCZNYCH Z WYNIKIEM OBLICZE**Ń **NUMERYCZNYCH**

Na podstawie przeprowadzonych badań doświadczalnych, liczne źródła literaturowe podają wzory empiryczne pozwalające wyznaczyć współczynnik intensywności naprężeń  $K_I$  dla przykładowych elementów ze szczelinami. Dla przyjętego w niniejszym opracowaniu obiektu badań, tj. płytki z centralnym pęknięciem obciążonej jak pokazano na rysunku 11a, literatura [2] podaje następującą zależność pozwalającą wyznaczyć *K*<sub>*I*</sub> :

$$
K_I^E = \sigma \sqrt{\pi a} \left[ 1 + 0.128 \left( \frac{2a}{b} \right) - 0.288 \left( \frac{2a}{b} \right)^2 + 1.525 \left( \frac{2a}{b} \right)^3 \right], \quad l/b < 0,7 \tag{1}
$$

Na podstawie tego wzoru wyznaczony został współczynnik intensywności naprężeń  $K_I^E$  dla następujących danych wejściowych:

 $\sigma = 100$  MPa;  $a = 0.02$  m;  $b = 0.2$  m.

W wyniku obliczeń na podstawie wzoru empirycznego otrzymano  $K_I^E = 25,725 \text{ MPa } \sqrt{\text{m}}$ . W wyniku obliczeń przeprowadzonych numerycznie za pomocą oprogramowania ANSYS otrzymano wartość  $K_I^{ANSYS} = 26,533 \text{ MPa } \sqrt{\text{m}}$ . Rozbieżność pomiędzy wynikami uzyskanymi drogą obliczeń numerycznych oraz obliczeń empirycznych wyznaczamy:

$$
\mathcal{E} = \frac{K_I^E - K_I^{ANSYS}}{K_I^E} = \frac{25,725 - 26,533}{25,725} = 3\%
$$
 (2)

Możemy więc stwierdzić, że zgodność wyników otrzymanych oboma sposobami jest w pełni zadowalająca.

Wykonane zostały następnie obliczenia numeryczne współczynnika intensywności naprężeń dla geometrii elementu zmodyfikowanej poprzez dodanie centralnego otworu w badanej płytce (o promieniu  $r = 0.015$  m) w sposób pokazany na rysunku 11b. Pozostałe dane wejściowe zastosowano bez zmian:  $\sigma = 100 \text{ MPa}; a = 0.02 \text{ m}; b = 0.2 \text{ m}.$ 

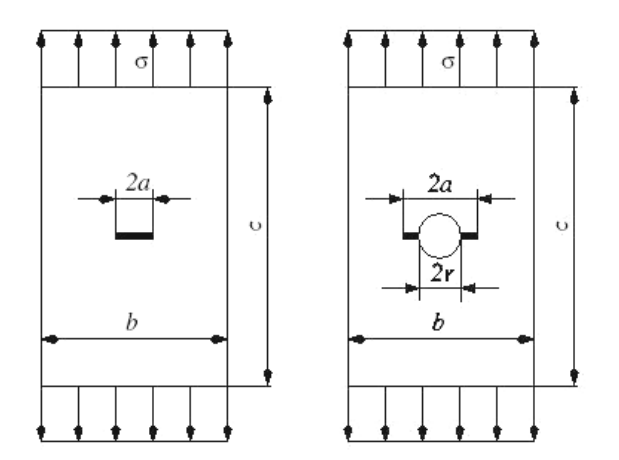

Rys. 11. Geometria płytki: a) z centralnym pęknięciem, b) zmodyfikowana poprzez dodanie centralnego otworu z pęknięciami na krawędzi otworu

Fig. 11. Plate geometry: a) with central crack, b) modified by addition of central hole with crack on hole edge

W wyniku obliczeń współczynnika intensywności naprężeń w wierzchołku pęknięcia dla geometrii przedstawionej na rysunku 11b przeprowadzonych numerycznie otrzymano wartość  $K_I^{ANSYS} = 28,447 \text{ MPa } \sqrt{\text{m}}$ . Rozbieżność pomiędzy wynikami uzyskanymi drogą obliczeń numerycznych zmodyfikowanej geometrii płytki oraz obliczeń empirycznych geometrii płytki z centralnym pęknięciem wyznaczamy wg wzoru:

$$
\varepsilon = \frac{K_I^E - K_I^{ANSYS}}{K_I^E} = \frac{25,725 - 28,447}{25,725} = 10,6\% \tag{3}
$$

Jak można było przypuszczać, wraz ze zmianą geometrii próbki rośnie wartość rozbieżności pomiędzy wynikami obliczeń numerycznych oraz wynikami wg empirycznych wzorów dla prostej geometrii próbki. W przypadku prowadzenia obliczeń współczynnika intensywności naprężeń dla skomplikowanych geometrii elementów, zastosowanie wzorów empirycznych wprowadza znaczne błędy spowodowane uproszczonym modelem pęknięcia. Warto więc, jeśli to możliwe, korzystać w takich przypadkach z numerycznych metod obliczeniowych.

### **4. PRZYKŁAD LICZBOWY DO METODY SZACOWANIA TRWAŁO**Ś**CI Z WYKORZYSTANIEM OBLICZE**Ń **NUMERYCZNYCH**

W celu zilustrowania opracowanej metody przedstawiono przykład obliczeniowy trwałości zmęczeniowej próbki wykonanej z lotniczego stopu aluminium 2024-T3, z użyciem której prowadzone były badania zmęczeniowe.

W badaniach rozwoju pęknięć zmęczeniowych użyto elementów modelowych zilustrowanych na rysunku 12, które zostały wycięte z obustronnie platerowanej blachy.

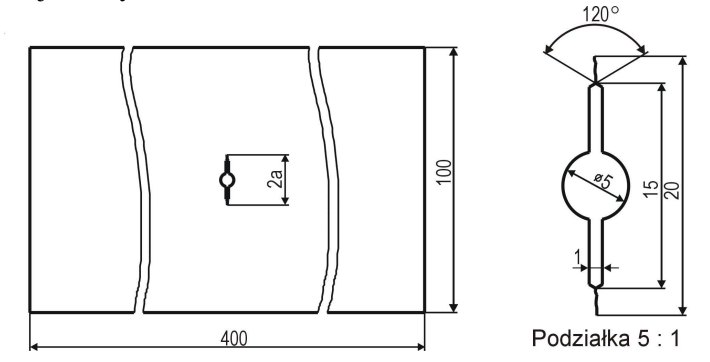

Rys. 12. Geometria próbek stosowanych w badaniach zmęczeniowych

Fig. 12. Samples geometry for fatigue tests

W celu określenia trwałości zmęczeniowej wykorzystano najbardziej popularne równanie opisujące zależność przyrostu długości pęknięcia *a* w ciągu jednego cyklu obciążenia *N* podane przez P. Parisa i zapisane w następujący sposób:

$$
\frac{da}{dN} = C(\Delta K)^m
$$

Współczynniki *C* i *m* w tej zależności są współczynnikami doświadczalnymi określanymi w przybliżeniu jako stałe materiałowe. Dla analizowanego stopu aluminium wynoszą one:

$$
m = 3,58, C = 3,4 \cdot 10^{-14}
$$

Pozostało więc określić za pomocą metod numerycznych wartości zakresu współczynnika intensywności naprężeń ∆*K* dla różnych wartości długości pęknięcia *a* . Dla uproszczenia postanowiono wyznaczyć wartość ∆*K* dla początkowej długości pęknięcia elementu  $a_0 = 10$  mm, dla długości  $a_1 = 15$  mm i  $a_2 = 20$  mm oraz dopuszczalnej długości pęknięcia  $a_d = 27$  mm.

W pierwszej kolejności postanowiono odwzorować geometrię badanej próbki dla różnych wartości długości pęknięć w oprogramowaniu obliczeniowym ANSYS v11. Wykorzystano symetrię w dwóch płaszczyznach badanej próbki i wykonano modele MES ćwiartki próbki przedstawione na rysunku 13.

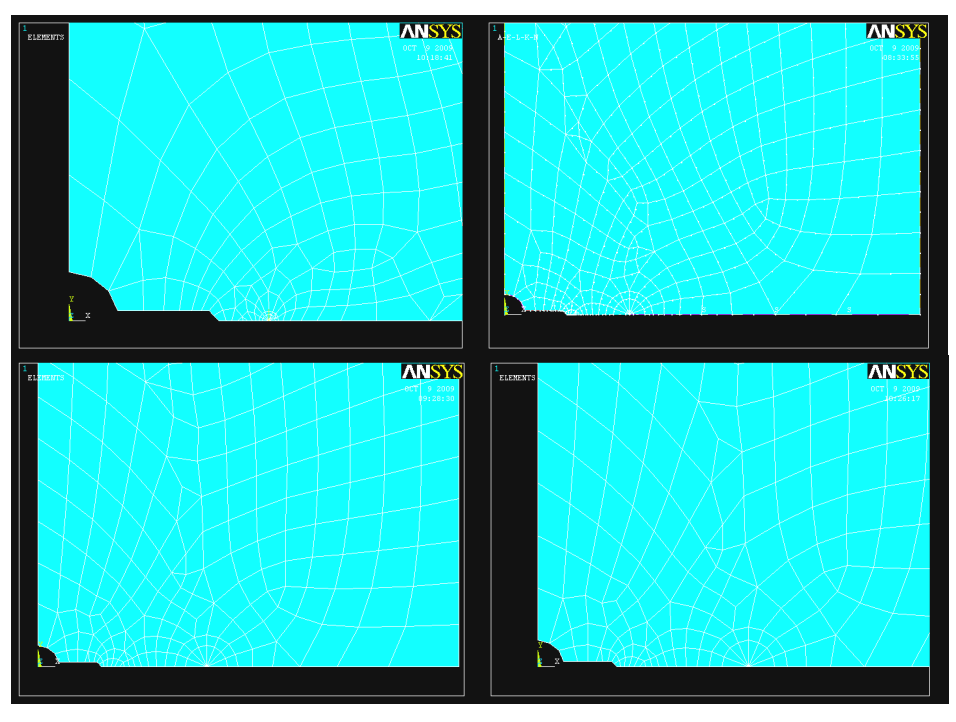

Rys. 13. Modele MES badanych próbek dla różnych wartości długości pęknięć Fig. 13. MES models of samples for different crack length

Jako obciążenie w badaniach zostało zastosowane widmo obciążeń stałoamplitudowych o zakresie naprężeń  $\Delta \sigma$  =136,3 MPa . Schemat obciążenia przedstawiony został na rysunku 14. Postępując następnie zgodnie z metodyką obliczeń przedstawioną w punkcie 2, przeprowadzono obliczenia współczynnika intensywności naprężeń dla założonych długości pęknięcia i otrzymano następujące wyniki:

$$
a_0 = 10 \text{ mm} - \Delta K_I = 25,095 \text{ MPa} \cdot \sqrt{\text{m}}
$$
  

$$
a_1 = 15 \text{ mm} - \Delta K_I = 31,522 \text{ MPa} \cdot \sqrt{\text{m}}
$$
  

$$
a_2 = 20 \text{ mm} - \Delta K_I = 38,132 \text{ MPa} \cdot \sqrt{\text{m}}
$$
  

$$
a_d = 27 \text{ mm} - \Delta K_I = 48,872 \text{ MPa} \cdot \sqrt{\text{m}}
$$

Postanowiono następnie przeprowadzić obliczenia współczynnika intensywności naprężeń według wzoru empirycznego dla poszczególnych wartości długości pęknięcia i podanej w literaturze geometrii płytki z centralnym pęknięciem w postaci linii prostej (rys. 14b) i porównać je z wynikami obliczeń numerycznych prowadzonych dla geometrii płytki z centralnym pęknięciem o bardziej złożonej geometrii (rys. 14a).

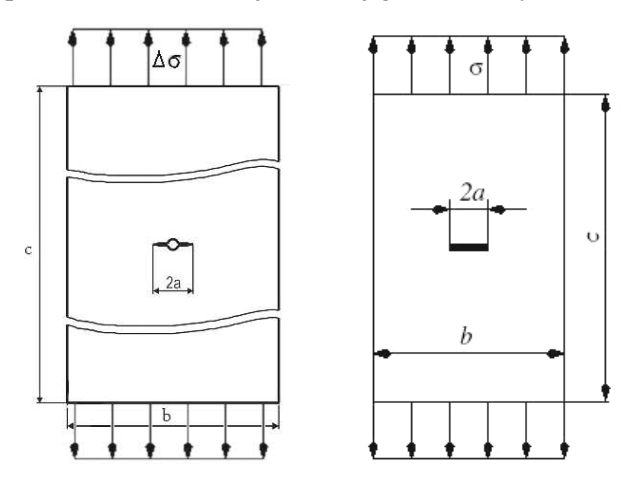

Rys. 14. Widoki geometrii próbek z centralnym pęknięciem: a) próbka, dla której przeprowadzono badania numeryczne, b) próbka, dla której prowadzono obliczenia wg wzorów empirycznych

Fig. 14. Views of samples geometry with central crack: a) for numerical calculation, b) for empirical calculation

Porównanie wyników zestawiono w tabeli 1.

Tabela 1. Zestawienie wyników obliczeń numerycznych i empirycznych

Table 1. Combined results of numerical and empirical calculations

| <b>Długość</b><br>pęknięcia a | $\Delta K$ dla obliczeń<br>numerycznych                | $\Delta K$ dla obliczeń<br>empirycznych                 | Rozbieżność<br>między<br>wynikami<br>obliczeń $\varepsilon$ |
|-------------------------------|--------------------------------------------------------|---------------------------------------------------------|-------------------------------------------------------------|
| $a_0 = 10$ mm                 | $\Delta K_I = 25,095 \text{MPa} \cdot \sqrt{\text{m}}$ | $\Delta K_I = 24,793 MPa \cdot \sqrt{m}$                | 1,2%                                                        |
| $a_1 = 15$ mm                 | $\Delta K_I = 31,522 MPa \cdot \sqrt{m}$               | $\Delta K_I = 31,175 MPa \cdot \sqrt{m}$                | 1,1%                                                        |
| $a_2 = 20$ mm                 | $\Delta K_I = 38,132 MPa \cdot \sqrt{m}$               | $\Delta K_I = 37,665 \text{ MPa} \cdot \sqrt{\text{m}}$ | 1,2%                                                        |
| $a_d = 27$ mm                 | $\Delta K_I = 48,872 MPa \cdot \sqrt{m}$               | $\Delta K_I = 48,633 MPa \cdot \sqrt{m}$                | 0.5%                                                        |

Na podstawie zamieszczonych w tabeli wyników obliczeń numerycznych oraz obliczeń wg wzoru empirycznego (1) wyznaczone rozbieżności (wg wzoru 2) wyników wynoszą około 1%, co jest wynikiem wysoce zadowalającym. Zmiana wartości zakresu współczynnika intensywności naprężeń ∆*K* wraz ze wzrostem długości pęknięcia *a* została przedstawiona na wykresie (rys. 15) w postaci prostej łamanej.

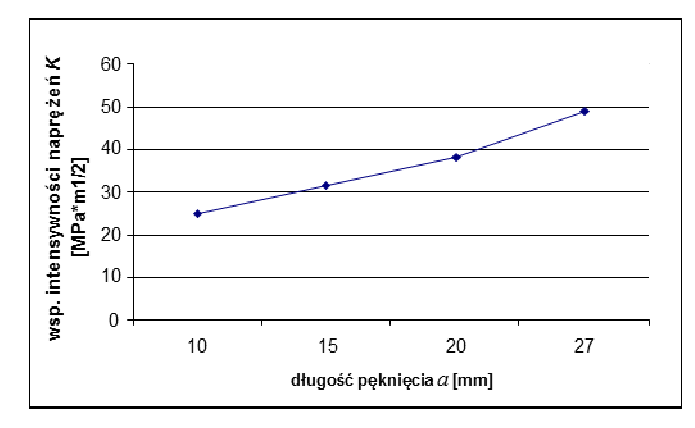

Rys. 15. Zmiana wartości zakresu współczynnika intensywności naprężeń ∆*K* wraz ze wzrostem długości pęknięcia *a*

Fig. 15. Change of value stress intensity factor range ∆*K* along with crack length increase

Przystąpimy następnie do wyznaczenia trwałości zmęczeniowej na podstawie prędkości pękania zmęczeniowego występującej pomiędzy początkową długością pęknięcia elementu  $a_0 = 10$  mm a dopuszczalną długością pęknięcia  $a_d = 27$  mm. Jak wcześniej wspomniano, zostanie wykorzystany wzór opisujący prędkość pękania podany przez Parisa:

$$
\frac{da}{dN} = C(\Delta K)^m
$$

Określona na podstawie obliczeń wartość liczby cykli obciążenia *N* = 6992 cykli jest poszukiwaną trwałością elementu dla przyjętej wartości dopuszczalnej długości pęknięcia  $a_d = 27$  mm oraz obciążenia stałoamplitudowego o zakresie naprężeń  $\Delta \sigma$  = 136,3 MPa.

Na rysunku 16 przedstawiony został uzyskany w wyniku obliczeń przyrost długości pęknięcia *a* wraz ze wzrostem liczby cykli obciążenia N.

Na podstawie przeprowadzonych obliczeń można uznać, iż metoda szacowania trwałości zmęczeniowej z wykorzystaniem metod numerycznych może znaleźć praktyczne zastosowanie w obliczeniach trwałości zmęczeniowej elementów konstrukcyjnych.

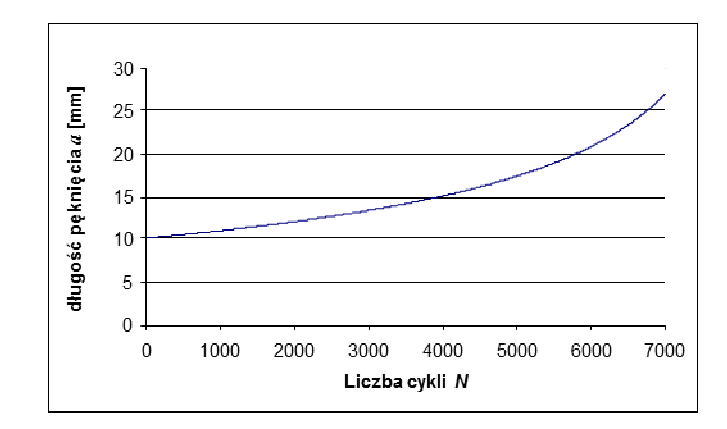

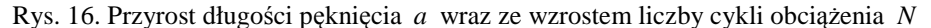

Fig. 16. Crack length *a* growth along with number of load cycles *N* increase

#### **5. PODSUMOWANIE**

Praktyka eksploatacyjna urządzeń mechanicznych wskazuje na bezwzględną konieczność badania procesów powodujących uszkodzenia katastroficzne elementów konstrukcji. Prowadzone przez kolejne lata analizy uszkodzeń elementów maszyn oraz badania defektoskopowe wskazały na kilka dominujących przyczyn zniszczenia. Na podstawie analizy statystycznej przypadków uszkodzeń można stwierdzić, że zniszczenie zmęczeniowe jest jednym z podstawowych rodzajów uszkodzeń eksploatacyjnych. Stąd też, postanowiono w niniejszej pracy zająć się problemem numerycznej analizy trwałości zmęczeniowej elementów konstrukcji.

W niniejszym artykule przedstawiono metodykę modelowania pęknięć w elementach konstrukcji służaca numerycznemu wyznaczaniu współczynnika intensywności naprężeń. Potrzeba opracowania numerycznego sposobu wyznaczania współczynnika intensywności naprężeń wynika z faktu, iż daje ona możliwość wyznaczania jego wartości dla dowolnej geometrii elementu, długości pęknięcia oraz sposobu obciążenia. Wyznaczenie tego współczynnika w sposób doświadczalny wymaga specjalistycznej aparatury, natomiast dostępne w literaturze zależności empiryczne zostały opracowane dla kilku podstawowych rodzajów pęknięć oraz geometrii elementu i sposobu obciążenia.

W celu zilustrowania opracowanej metodyki przedstawiono przykład obliczeniowy trwałości zmęczeniowej próbki wykonanej z lotniczego stopu aluminium 2024-T3 obciążonej widmem stałoamplitudowym.

Opracowano model MES analizowanej próbki, wyznaczono wartość współczynnika intensywności naprężeń dla kilku wartości długości pęknięcia, a następnie korzystając z zależności Parisa na prędkość pękania zmęczeniowego, wyznaczono trwałość badanej próbki.

W podsumowaniu należy podkreślić, że przedstawione modele numeryczne opisu pęknięć zmęczeniowych stwarzają racjonalne podstawy do oceny stanu bezpieczeństwa i trwałości konstrukcji. Dzięki temu mogą one stać się ważnym narzędziem do badania awarii oraz wypadków urządzeń mechanicznych, jak również do właściwego sterowania procesem diagnostycznym elementów konstrukcji.

#### **LITERATURA**

- [1] Kocańda S., *Zm*ę*czeniowe p*ę*kanie metali*, WNT, Warszawa, 1985.
- [2] Kocańda S., Szala J., *Podstawy oblicze*ń *zm*ę*czeniowych*, PWN, Warszawa, 1997.
- [3] Wyrzykowski J.W., Pleszakow E., Sieniawski J., *Odkształcanie i p*ę*kanie metali*, WNT, Warszawa, 1999.
- [4] Neimitz A., *Mechanika p*ę*kania.* Warszawa, 1998 r.
- [5] Kocańda D., Kocańda S., Torzewski J., Reconstruction of fatigue crack growth rate for 20024-T3 aluminium alloy sheet on the basis of fractographic analysis., *The Archive of Mechanical Engineering*, nr 3, pp. 361-375, 2004.
- [6] Tomaszek H., śurek J., Jasztal M., *Prognozowanie uszkodze*ń *zagra*Ŝ*aj*ą*cych bezpiecze*ń*stwu lotów statków powietrznych*, ITE-PIB, Radom, 2008.
- [7] Zagrajek T., Krzesiński G., Marek P., *Metoda elementów sko*ń*czonych w mechanice konstrukcji*, Oficyna Wydawnicza Politechniki Warszawskiej, Warszawa, 2006.

# **Fatigue Cracks Modeling in Structure Elements for Numerical Calculation of Fatigue Life**

#### Michał JASZTAL

**Abstract.** Presented paper includes methodology of crack modelling for numerical estimation of stress intensity factor. Furthermore, Author built MES model of specific element and carried out numerical estimation of stress intensity factor for several crack lengths. After that, author used Paris formula for estimation fatigue life of the element made from aeronautical aluminium alloy sheet 2024-T3. The main advantage of the methodology is fact that can be used for complicated shapes of structure elements and any manner of structure loading.

**Keywords:** mechanics, fatigue crack, fatigue durability, finite element method (FEM)